Mode: All Lines

## Left file: E:\MISC\2007 Fuel Map stock 9-8-07.msq

Right file: E:\MISC\Race ECM 2006 files\Stock\_Race\_Fuel\_Map.msq

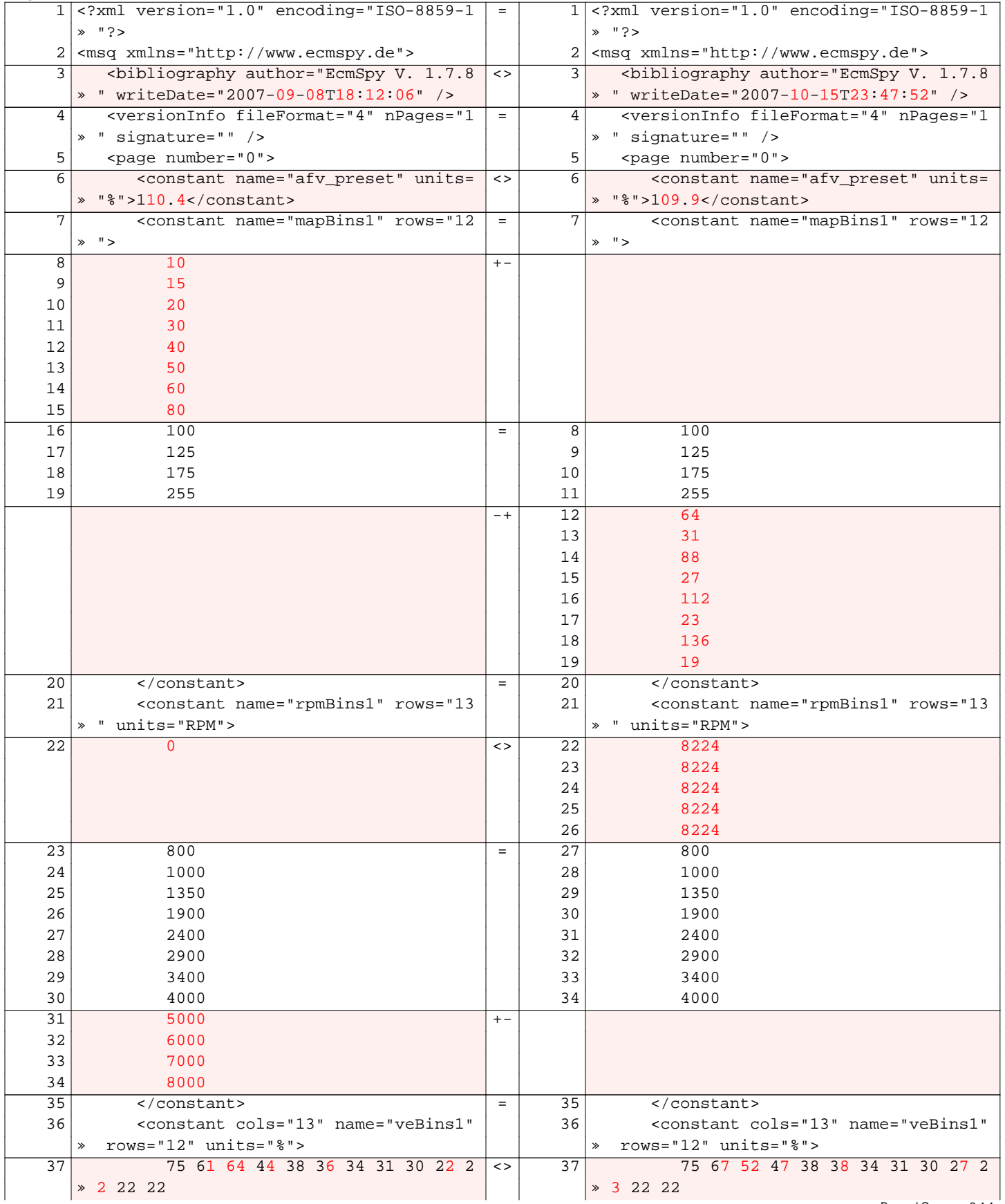

Beyond Compare 2.4.1

## Left file: E:\MISC\2007 Fuel Map stock 9-8-07.msq

Right file: E:\MISC\Race ECM 2006 files\Stock\_Race\_Fuel\_Map.msq (continued) 38 80 78 72 63 39 37 35 32 30 24 2 38 80 71 60 54 45 41 38 39 33 30 2

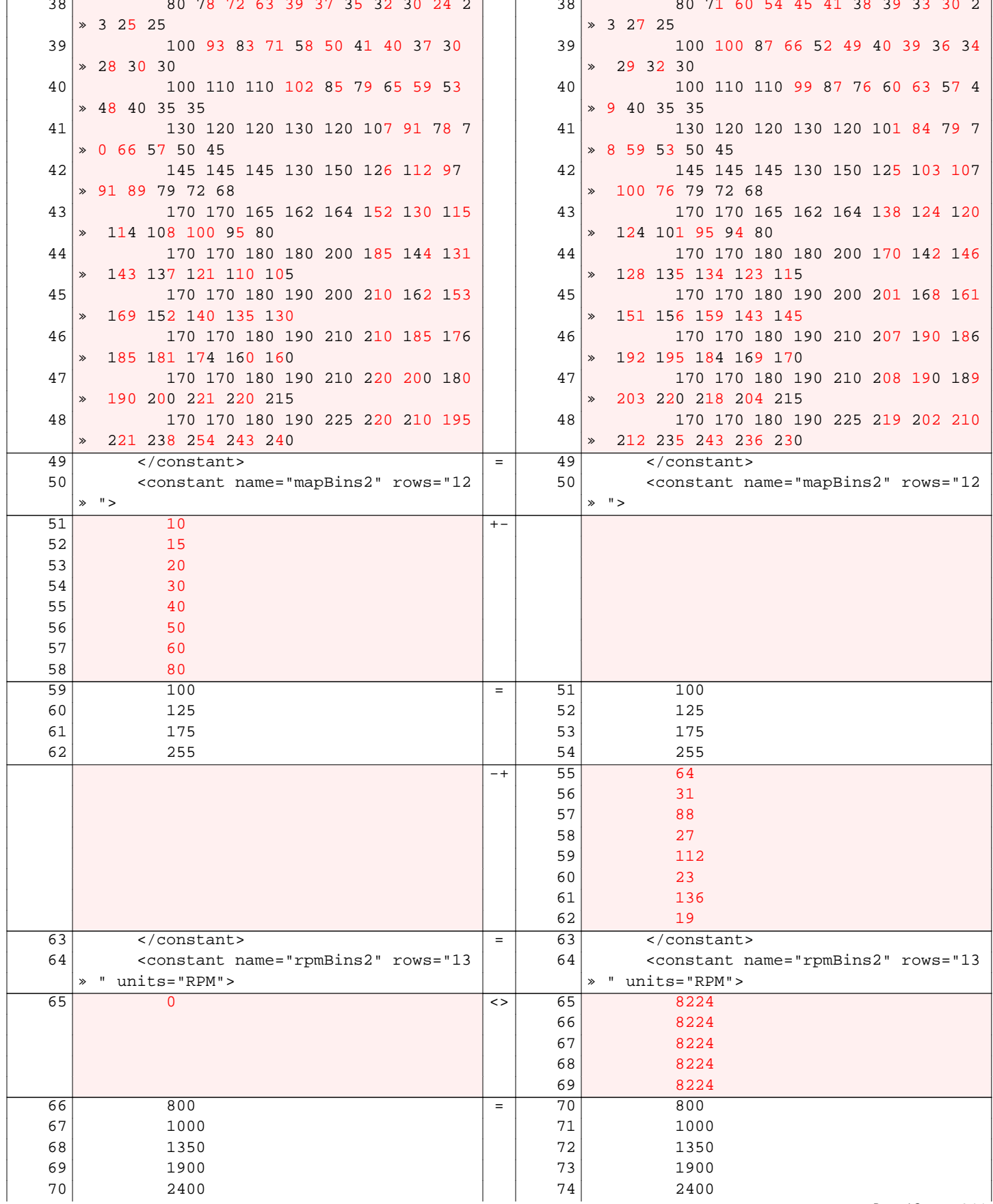

## Left file: E:\MISC\2007 Fuel Map stock 9-8-07.msq Right file: E:\MISC\Race ECM 2006 files\Stock\_Race\_Fuel\_Map.msq (continued)

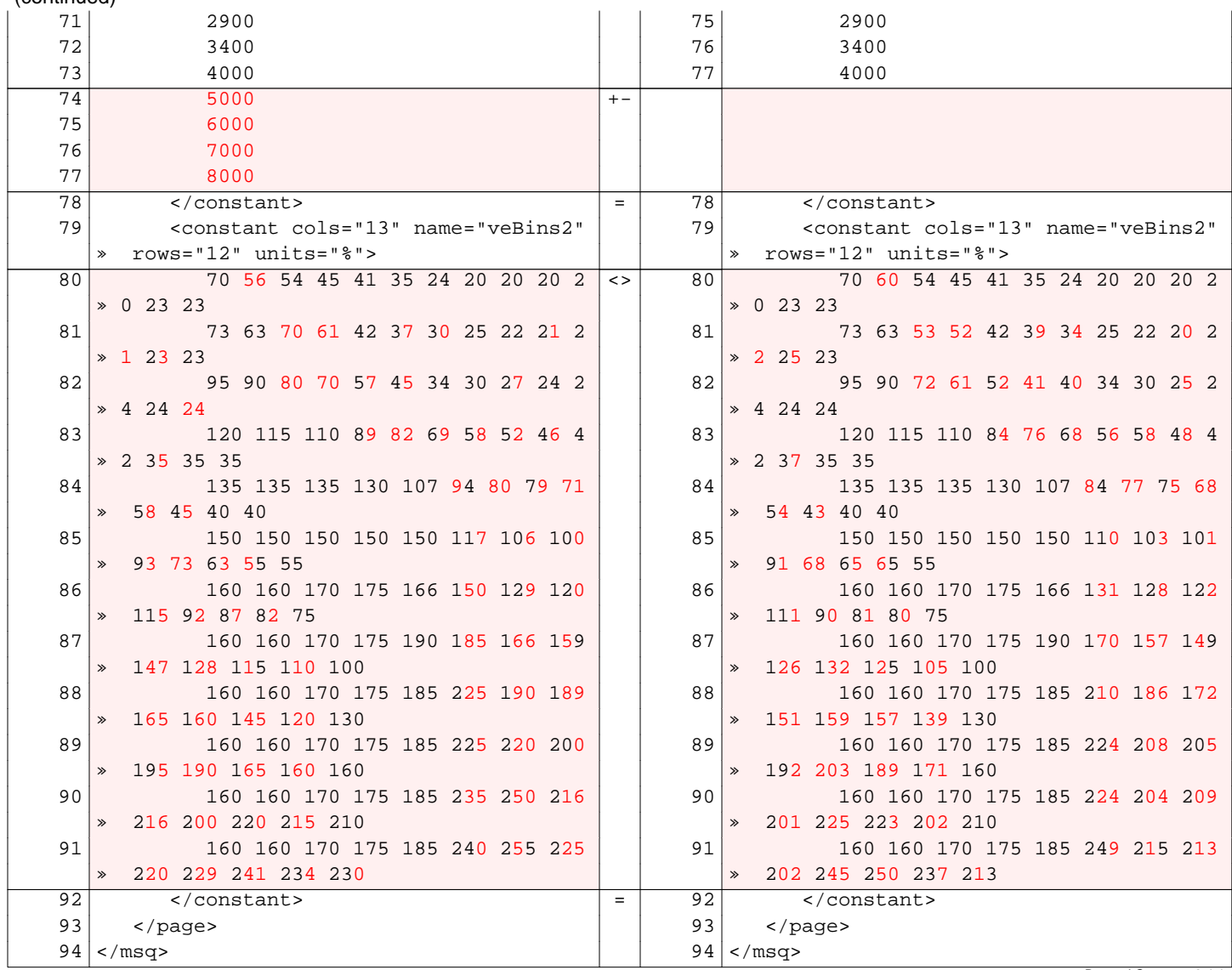

Beyond Compare 2.4.1